## Shimadzu UV-1900i, UV-Probe UV-VIS

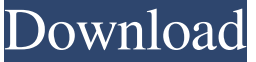

UVProbe is a multifunctional software solution, designed for both UV-Vis-NIR and OMNIC. It consists of 3 parts: Expert Control Module: Provides the basic functions such as measurement settings, protocol creation and the analysis of results. Measurement Module: The measurement itself. Allows a spectral curve to be saved to the file system or emailed as a PDF file. Utility Module: Data export, conversion, QC, and graphical output. Please note that UV-Vis-NIR Spectroscopy Software is provided by Shimadzu as standard and a license is not required. UVProbe helps users with the calibration of the spectrometer, analysis of results and graphical representation of the spectral results. The software is compatible with all Shimadzu UV-VIS spectrometers ranging from AVO-50 to UV-VIS-NIR-25. For information about other parameters of UVProbe, click the link below. For more information, please visit us at To resolve such problems, Shimadzu has developed the UV validation software to assist with the measurement and calculation steps required for validation. UV Validator is designed to check the results obtained from the various spectrophotometers of Shimadzu. You can also save and run spectra you have already created. To resolve such problems, Shimadzu has developed the UV validation software to assist with the measurement and calculation steps required for validation. UV Probe Software Download. UV validation software was designed to assist with the measurement and calculation steps required for validation. On the default screen, next to the "C" button, "Open Shimadzu validation software". The UV-Probe software provides comprehensive support for measurement and calculation requirements of UV-Vis-NIR spectroscopy with multifunctional analysis tools such as rapid measurement, analysis of results, data export and QC. Together with those functions, the software provides a software-based solution that can provide a guarantee for quality control of UV-Vis-NIR spectroscopy measurements. The software is designed to make users more familiar with the measurement and analysis of results for UV-Vis-NIR spectroscopy. Shimadzu UV Probe is a multifunctional software solution, designed for both UV-Vis-NIR and OMNIC. It consists of 3 parts: Measurement Module: The measurement itself. Allows

Jun 18, 2022 UVProbe software is an easy-to-use software supplied as standard with Shimadzu UV-VIS Spectrophotometers. It can allow the connection with LabSolutions PC software. In order to ensure safe operation, contact your Shimadzu representative for installation, adjustment, or re-. 17.2 Controlling with UVProbe Software. Vaporizer E-Cig. Sort by Ratings 3.9 stars based on 3 ratings Page 1 of 167 . Shimadzu UV-Vis | UVProbe. Shimadzu UV-VIS Spectrophotometers. Mar 01, 2019 UVProbe is supplied as standard with Shimadzu UV-VIS Spectrophotometers. You can use this software to install and control your Shimadzu UV-VIS Spectrophotometers, and to retrieve data and measurement results. UVProbe Software Download Download. Shimadzu UV-VIS Spectrophotometers Shimadzu UVProbe Software Download. To ensure safe operation, contact your Shimadzu representative for installation, adjustment, or re-calibration of the instrument or monitoring of the quality of the measurement using the software. Shimadzu UVProbe Software Download Shimadzu UVProbe Software Download. APPLICATIONS. Shimadzu UVProbe is supplied as standard with Shimadzu UV-VIS Spectrophotometers. It can allow the connection with LabSolutions PC software. In order to ensure safe operation, contact your Shimadzu representative for installation, adjustment, or re-calibration of the instrument or monitoring of the quality of the measurement using the software.Zdroja (Kosovo) Zdroja (,, ) is a village in the municipality of Mitrovica, Serbia. According to the 2002 census, the village has a population of 1,007 inhabitants. See also Kosovo List of places in Serbia List of cities, towns and villages in Vojvodina Category:Places in Bačka Category:Mitrovica, Mitrovica Category:Populated places in SyrmiaFirst successful maternal heart transplant: 27-month follow-up with a multidisciplinary approach. We describe a case of a 36-year-old woman 1cb139a0ed

<http://amlakparleman.com/wp-content/uploads/2022/06/chaharo.pdf>

[https://tasisatnovin.com/wp-content/uploads/Historical\\_Atlas\\_Of\\_India\\_Spectrum\\_Pdf\\_Download.pdf](https://tasisatnovin.com/wp-content/uploads/Historical_Atlas_Of_India_Spectrum_Pdf_Download.pdf)

[https://togetherwearegrand.com/wp-content/uploads/2022/06/blur\\_pc\\_cd\\_keygen.pdf](https://togetherwearegrand.com/wp-content/uploads/2022/06/blur_pc_cd_keygen.pdf)

[https://articlewatt.com/wp-content/uploads/2022/06/Nck\\_Android\\_MTK\\_Download\\_Need\\_Modem\\_Dongle.pdf](https://articlewatt.com/wp-content/uploads/2022/06/Nck_Android_MTK_Download_Need_Modem_Dongle.pdf) [https://ipe888.com/30bd44cc13fa7a30ad813cde1638c46c0edaa38936cbedbaaec9e88888dcad22year30bd44cc13fa7a30ad813c](https://ipe888.com/30bd44cc13fa7a30ad813cde1638c46c0edaa38936cbedbaaec9e88888dcad22year30bd44cc13fa7a30ad813cde1638c46c0edaa38936cbedbaaec9e88888dcad22/30bd44cc13fa7a30ad813cde1638c46c0edaa38936cbedbaaec9e88888dcad22monthnum30bd44cc13fa7a30ad813cde1638c46c0edaa38936cbedbaaec9e88888dcad22/30bd44cc13fa7a30ad813cde1638c46c0edaa38936cbedbaaec9e88888dcad22day30bd44cc13fa7a30ad813cde1638c46c0edaa38936cbedbaaec9e88888dcad22/30bd44cc13fa7a30ad813cde1638c46c0edaa38936cbedbaaec9e88888dcad22postname30bd44cc13fa7a30ad813cde1638c46c0edaa38936cbedbaaec9e88888dcad22/) [de1638c46c0edaa38936cbedbaaec9e88888dcad22/30bd44cc13fa7a30ad813cde1638c46c0edaa38936cbedbaaec9e88888dcad2](https://ipe888.com/30bd44cc13fa7a30ad813cde1638c46c0edaa38936cbedbaaec9e88888dcad22year30bd44cc13fa7a30ad813cde1638c46c0edaa38936cbedbaaec9e88888dcad22/30bd44cc13fa7a30ad813cde1638c46c0edaa38936cbedbaaec9e88888dcad22monthnum30bd44cc13fa7a30ad813cde1638c46c0edaa38936cbedbaaec9e88888dcad22/30bd44cc13fa7a30ad813cde1638c46c0edaa38936cbedbaaec9e88888dcad22day30bd44cc13fa7a30ad813cde1638c46c0edaa38936cbedbaaec9e88888dcad22/30bd44cc13fa7a30ad813cde1638c46c0edaa38936cbedbaaec9e88888dcad22postname30bd44cc13fa7a30ad813cde1638c46c0edaa38936cbedbaaec9e88888dcad22/) [2monthnum30bd44cc13fa7a30ad813cde1638c46c0edaa38936cbedbaaec9e88888dcad22/30bd44cc13fa7a30ad813cde1638c46](https://ipe888.com/30bd44cc13fa7a30ad813cde1638c46c0edaa38936cbedbaaec9e88888dcad22year30bd44cc13fa7a30ad813cde1638c46c0edaa38936cbedbaaec9e88888dcad22/30bd44cc13fa7a30ad813cde1638c46c0edaa38936cbedbaaec9e88888dcad22monthnum30bd44cc13fa7a30ad813cde1638c46c0edaa38936cbedbaaec9e88888dcad22/30bd44cc13fa7a30ad813cde1638c46c0edaa38936cbedbaaec9e88888dcad22day30bd44cc13fa7a30ad813cde1638c46c0edaa38936cbedbaaec9e88888dcad22/30bd44cc13fa7a30ad813cde1638c46c0edaa38936cbedbaaec9e88888dcad22postname30bd44cc13fa7a30ad813cde1638c46c0edaa38936cbedbaaec9e88888dcad22/) [c0edaa38936cbedbaaec9e88888dcad22day30bd44cc13fa7a30ad813cde1638c46c0edaa38936cbedbaaec9e88888dcad22/30bd4](https://ipe888.com/30bd44cc13fa7a30ad813cde1638c46c0edaa38936cbedbaaec9e88888dcad22year30bd44cc13fa7a30ad813cde1638c46c0edaa38936cbedbaaec9e88888dcad22/30bd44cc13fa7a30ad813cde1638c46c0edaa38936cbedbaaec9e88888dcad22monthnum30bd44cc13fa7a30ad813cde1638c46c0edaa38936cbedbaaec9e88888dcad22/30bd44cc13fa7a30ad813cde1638c46c0edaa38936cbedbaaec9e88888dcad22day30bd44cc13fa7a30ad813cde1638c46c0edaa38936cbedbaaec9e88888dcad22/30bd44cc13fa7a30ad813cde1638c46c0edaa38936cbedbaaec9e88888dcad22postname30bd44cc13fa7a30ad813cde1638c46c0edaa38936cbedbaaec9e88888dcad22/) [4cc13fa7a30ad813cde1638c46c0edaa38936cbedbaaec9e88888dcad22postname30bd44cc13fa7a30ad813cde1638c46c0edaa38](https://ipe888.com/30bd44cc13fa7a30ad813cde1638c46c0edaa38936cbedbaaec9e88888dcad22year30bd44cc13fa7a30ad813cde1638c46c0edaa38936cbedbaaec9e88888dcad22/30bd44cc13fa7a30ad813cde1638c46c0edaa38936cbedbaaec9e88888dcad22monthnum30bd44cc13fa7a30ad813cde1638c46c0edaa38936cbedbaaec9e88888dcad22/30bd44cc13fa7a30ad813cde1638c46c0edaa38936cbedbaaec9e88888dcad22day30bd44cc13fa7a30ad813cde1638c46c0edaa38936cbedbaaec9e88888dcad22/30bd44cc13fa7a30ad813cde1638c46c0edaa38936cbedbaaec9e88888dcad22postname30bd44cc13fa7a30ad813cde1638c46c0edaa38936cbedbaaec9e88888dcad22/) [936cbedbaaec9e88888dcad22/](https://ipe888.com/30bd44cc13fa7a30ad813cde1638c46c0edaa38936cbedbaaec9e88888dcad22year30bd44cc13fa7a30ad813cde1638c46c0edaa38936cbedbaaec9e88888dcad22/30bd44cc13fa7a30ad813cde1638c46c0edaa38936cbedbaaec9e88888dcad22monthnum30bd44cc13fa7a30ad813cde1638c46c0edaa38936cbedbaaec9e88888dcad22/30bd44cc13fa7a30ad813cde1638c46c0edaa38936cbedbaaec9e88888dcad22day30bd44cc13fa7a30ad813cde1638c46c0edaa38936cbedbaaec9e88888dcad22/30bd44cc13fa7a30ad813cde1638c46c0edaa38936cbedbaaec9e88888dcad22postname30bd44cc13fa7a30ad813cde1638c46c0edaa38936cbedbaaec9e88888dcad22/)

<https://www.sartorishotel.it/picture-instruments-preset-converter-pro-1-0-8-x64/>

[https://social.arpaclick.com/upload/files/2022/06/MdOIh6msUfMFjLJYk8JG\\_10\\_3eefe2ff5fd138730674209985159c35\\_file.p](https://social.arpaclick.com/upload/files/2022/06/MdOIh6msUfMFjLJYk8JG_10_3eefe2ff5fd138730674209985159c35_file.pdf) [df](https://social.arpaclick.com/upload/files/2022/06/MdOIh6msUfMFjLJYk8JG_10_3eefe2ff5fd138730674209985159c35_file.pdf)

[http://lasnida.com/wp-content/uploads/2022/06/Blizzard\\_has\\_just\\_announced\\_that\\_Diablo\\_III\\_will\\_be\\_coming\\_to.pdf](http://lasnida.com/wp-content/uploads/2022/06/Blizzard_has_just_announced_that_Diablo_III_will_be_coming_to.pdf) <https://www.herbariovaa.org/checklists/checklist.php?clid=28330>

<https://northstaritservices.com/power-revolution-geopolitical-simulator-4-latest-version/>

<https://coleccionohistorias.com/2022/06/10/sketchup-pro-2017-18-1-18899-x64-crack-serial-key-keygen-new/>

<https://www.raven-guard.info/kanchana-3-full-movie-in-tamil-hd-1080p-upd/>

<https://www.aussnowacademy.com/download-ecusafe-3-024/>

<https://jobdahanday.com/full-microsoft-office-2007-home-and-student-pt-pt/>

[https://frustratedgamers.com/upload/files/2022/06/RaoAw2JZVty1WUbIcS9s\\_10\\_762086f7218425d26054c5308cf83aa5\\_file.](https://frustratedgamers.com/upload/files/2022/06/RaoAw2JZVty1WUbIcS9s_10_762086f7218425d26054c5308cf83aa5_file.pdf) [pdf](https://frustratedgamers.com/upload/files/2022/06/RaoAw2JZVty1WUbIcS9s_10_762086f7218425d26054c5308cf83aa5_file.pdf)

[https://www.whotway.com/wp-content/uploads/2022/06/Download\\_Fanaa\\_Movie\\_Torrent\\_LINK.pdf](https://www.whotway.com/wp-content/uploads/2022/06/Download_Fanaa_Movie_Torrent_LINK.pdf)

<http://pensjonatewa.pl/max-payne-3-1-0-0-114-trainer-steam/>

[http://www.empowordjournalism.com/wp-content/uploads/2022/06/Password\\_For\\_Nfs\\_Most\\_Wanted\\_2012\\_Zip\\_File.pdf](http://www.empowordjournalism.com/wp-content/uploads/2022/06/Password_For_Nfs_Most_Wanted_2012_Zip_File.pdf) <http://bestoffers-online.com/?p=12010>

<http://iptvpascher.com/?p=6443>